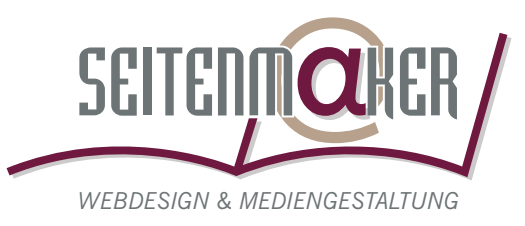

# **Grundlagen für richtiges Scannen**

## **Grundsätzliches**

- Es wird beim Scannen unterschieden in Strichscan(besteht nur aus Schwarz und Weiß – keine Graustufen!) und Halbtonscan (Graustufen- oder Farbbilder).
- Die Offsetdrucktechnik dient zur Berechnung der einzustellenden Scanauflösung (z.B. benötigt ein Tintenstrahldrucker nicht die hohe Auflösung des Offsetdrucks).
- Zugrunde liegt der Offset-Standard eines 60er-Rasters (Ausgabe-Einstellung der zu druckenden Rasterweite).
- Aufgrund der Tatsache, dass sämtliche Bildbearbeitungsprogramme aus dem englischsprachigen Raum kommen, dient der Faktor 1 Inch =  $2,54$  cm als Umrechnungsfaktor.

## **Skalierungsfaktor Wie groß muss ich scannen?**

- Berechnungsformel des sogenannten Skalierungsfaktors (Verhältnis der Original-Vorlage zur gedruckten Größe).

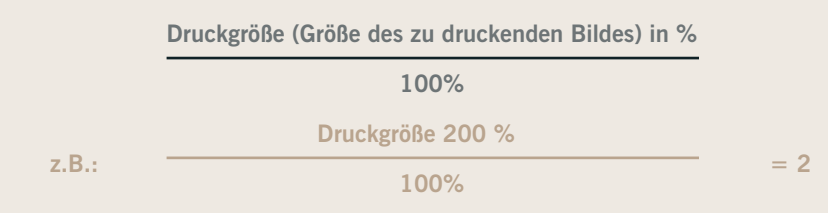

# **Der Strichbildscan (reine Schwarz-Weiß-Vorlage)**

 Die Scanauflösung sollte nicht höher als die Auflösung des Ausgabegeräts sein (Drucker oder Belichter). In der Regel genügen max. 1200 dpi bei 100% für eine sehr gute Qualität.

**Scanauflösung (dpi) = Auflösung des Ausgabegeräts (dpi) x Skalierungsfaktor Beispiel:**

**Scanauflösung (dpi) = 1200 dpi (1:1 für Belichter) x 2 (200%ige Druckgröße)**

**Scanauflösung (dpi) = 2400 dpi**

#### V **Achtung!**

*Bei allen Angaben bezüglich der Bildgrößen darf man lpi (Linien pro Inch) nicht mit dpi (Druckpunkte pro Inch) verwechseln!*

*lpi = Ausgabeauflösung des Geräts (z.B. Belichter)*

*dpi = Auflösung des Bildes*

### R **Tipp!**

*Nehmen Sie, bevor Sie scannen, Kontakt mit Ihrer Druckerei auf, da eventuell Dokumente mit einem 70er oder 80er Raster gedruckt werden!*

#### V **Achtung!**

*Bei den Auflösungsangaben handelt es sich immer um die physikalische Auflösung, nicht um die interpolierte. Das heisst, der Scanner muss die errechnete physikalische Auflösung besitzen!*

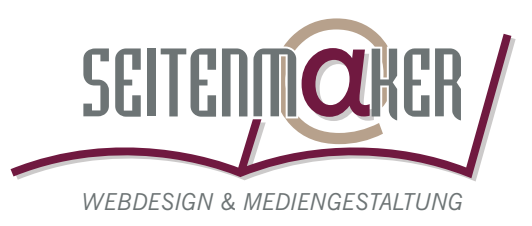

## **Der Halbtonscan (Graustufen- oder Farbbilder)**

 Da die Informationen eines gescannten Pixels nicht ausreichend sind, um eine gute Qualität im Druck (gilt auch für die reine Bildschirmdarstellung) zu erhalten, sollte die Scanauflösung 1,4 bis 2-fach so gut sein wie die zu druckende Rasterweite. Diesen Faktor bezeichnet man als Qualitätsfaktor.

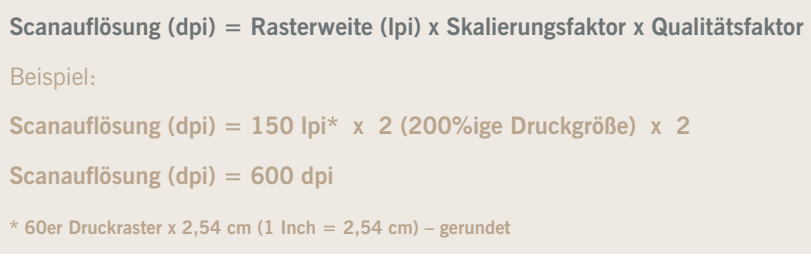

# **Farbräume und Farbkorrekturen**

- Die Scans sollten im LAB- oder RGB-Modus vorgenommen werden, da Scanner RGB-Eingabegeräte sind. Für den Druck werden die Bilder allerdings im CMYK-Modus benötigt, so dass nach dem Scan im Bildbearbeitungsprogramm eine Farbraum-Wandlung vorgenommen werden sollte. Siehe auch unseren Workshop "Checkliste für Ihre Daten".
- Farbkorrekturen sollten noch im RGB-Modus nur über die Funktionen Tonwertkorrektur\* und Gradationskurven\* mit einem farbkalibrierten Bildschirm vorgenommen werden, um die Qualität der Bilder zu erhalten.
- Die oben bereits erwähnte Farbraum-Wandlung sollte mit sogenannten ICC-Profilen durchgeführt werden, da dadurch eine relativ hohe Farbtreue zum Original erhalten bleibt. Nähere Informationen zu den zu verwendenen Profilen erhalten Sie von Ihrer Druckerei. Bei uns im Haus werden die von der European Color Initative empfohlenen Profile ISOcoated für Kunstdruckpapiere und ISOuncoated für Naturpapiere verwendet. Siehe auch **http://www.eci.org**.

**\* oder ähnliche Bezeichnung**

#### **WICHTIGSTER GRUNDSATZ zum Schluss**

Scannen erfordert mehr Wissen als gemeinhin angenommen. Sollten Sie sich unsicher sein in Bezug auf Ihre Scanarbeiten, lassen Sie Ihre Bilder von professionell ausgebildeten Mediengestaltern erstellen.

#### V **Achtung!**

*Den Qualitätsfaktor sollte man erst bei Druckgrößen von Bildern über DIN A3 unter den Wert 2 setzen. Dadurch werden Datenmenge, z.B. für Plakate reduziert, ohne einen sichtbaren Qualitätsverlust zu haben.*

#### V **Achtung!**

**lpi = Linien pro INCH**

**muss umgerechnet werden in Zentimeter**

**1 Inch = 2,54 cm**